## POURQUOI ET COMMENT SE CONNECTER EN RÉSEAU ?

[http://www.lumni.fr/video/creation-d-internet-de](http://www.lumni.fr/video/creation-d-internet-de-la-premiere-connexion-au-reseau-mondial)[la-premiere-connexion-au-reseau-mondial](http://www.lumni.fr/video/creation-d-internet-de-la-premiere-connexion-au-reseau-mondial)

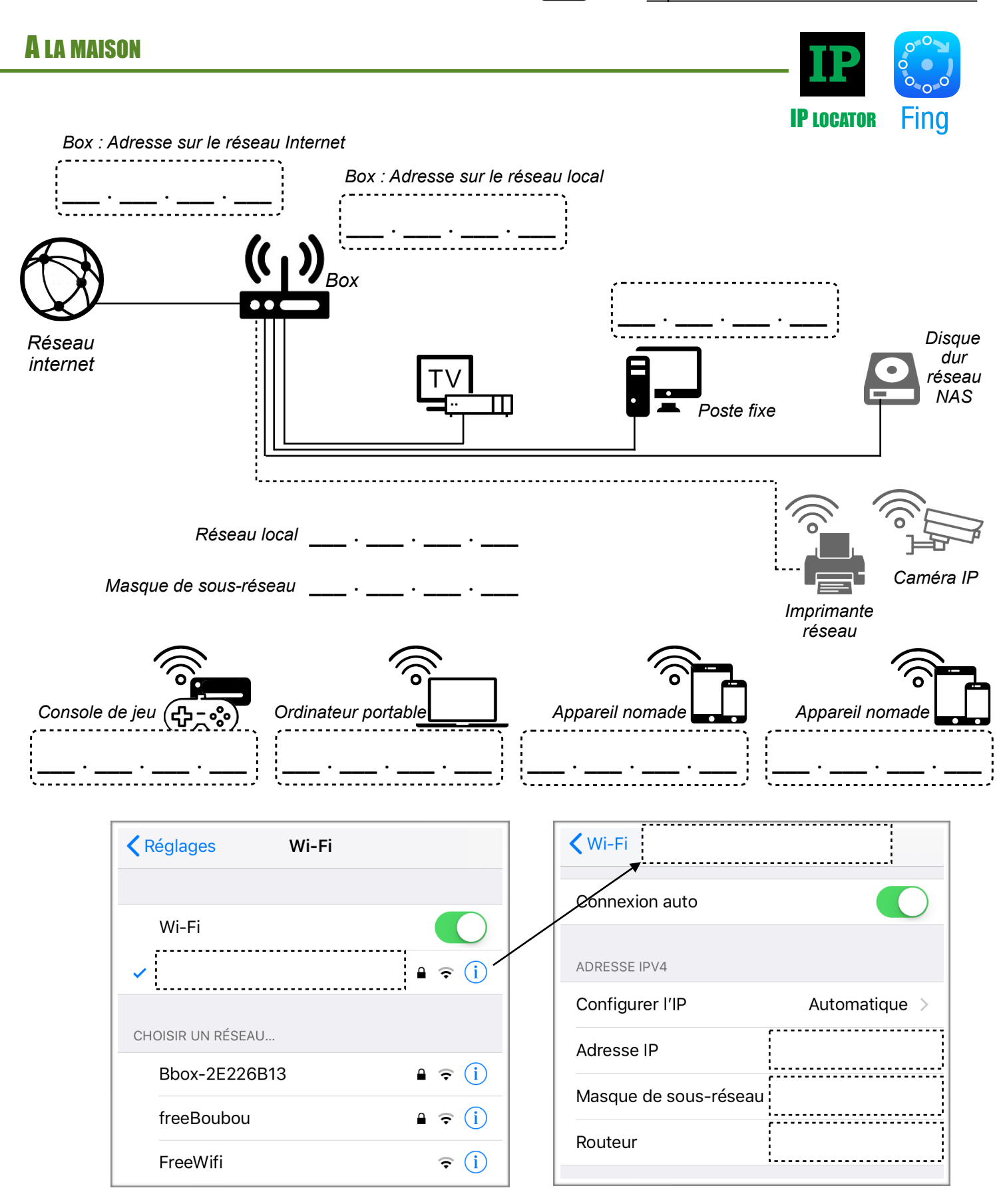

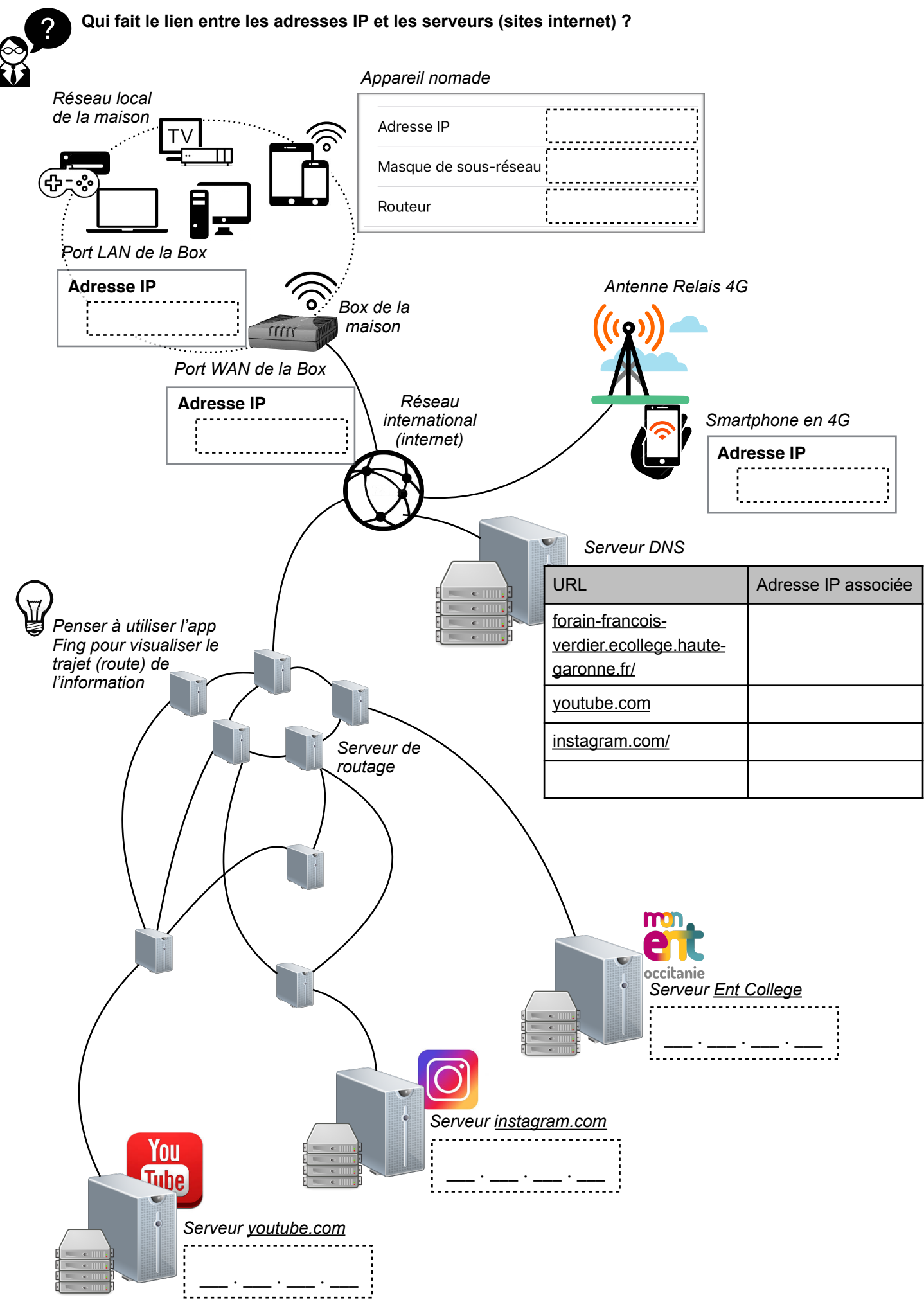

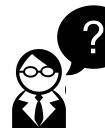

**Comment se connecter à distance ? Sur une caméra IP par exemple …**

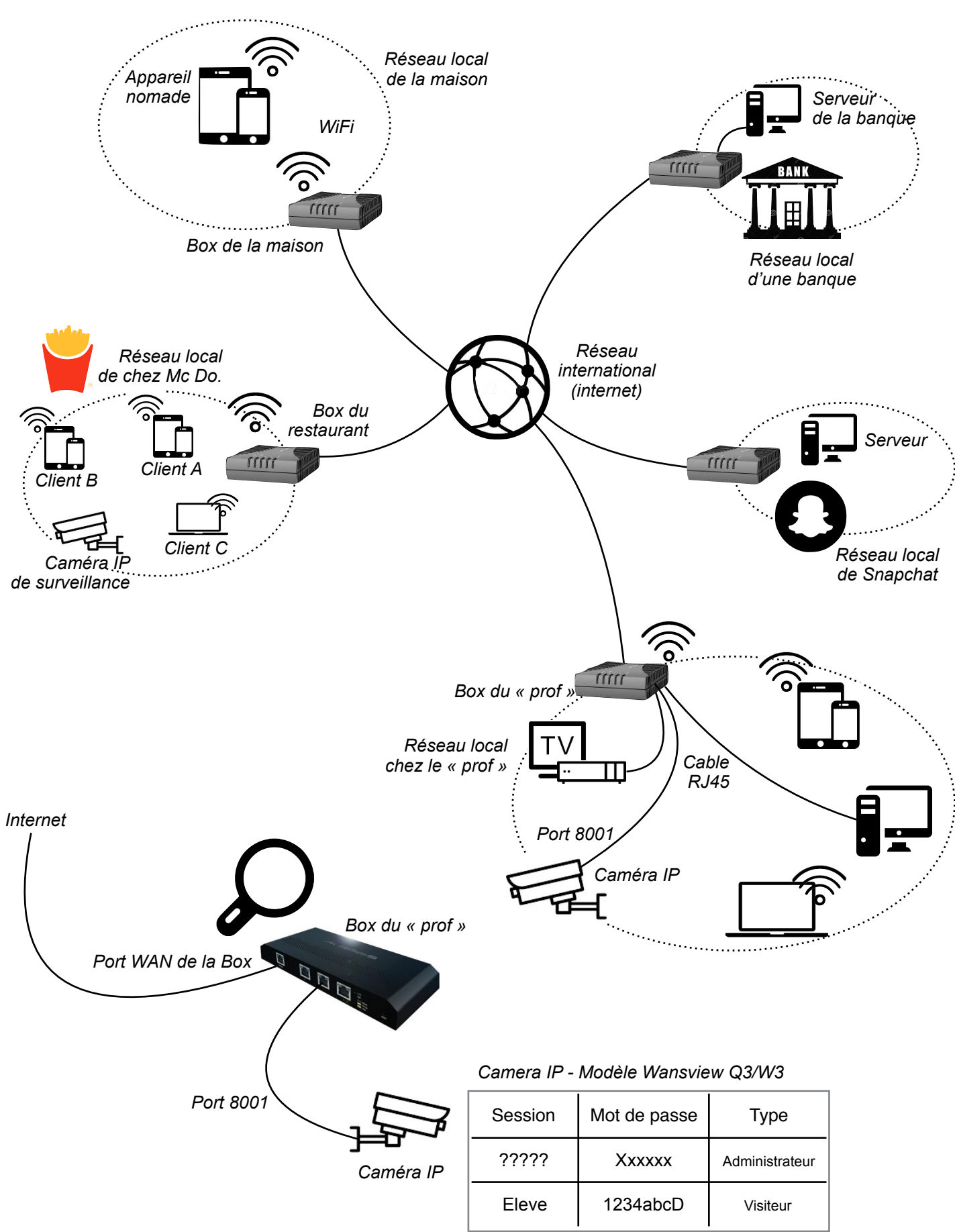